## ANEXO ÚNICO

## "Anexo II

- Leiaute do arquivo do laudo do PAF-ECF em XML 1. Padrão Técnico do Arquivo XML
- 1.1 Codificação

A especificação do documento XML é a recomendada pelo W3C para XML 1.0, disponível em http://www.w3.org/TR/REC-xml e a codificação dos caracteres será em UTF-8, assim todos os do-cumentos XML serão iniciados com a seguinte declaração: <?xml version="1.0" encoding="UTF-8"?>

- 
- 1.2 Montagem do Arquivo
- O arquivo xml não pode conter:
- 

Zeros não significativos para campos numéricos; Espaços no início ou no final de campos numéricos e alfanuméricos;

- Comentários;
	- Elementos annotation e documentation;
- Caracteres de formatação, como linefeed, carriage return,

tab, caractere de espaço;

Namespace. 1.3 Schema

O arquivo de laudo XML enviado deverá passar pela va-<br>lidação pelo Schema do XML (XSD), disponibilizado no endereço<br>https://tributario.sef.sc.gov.br/tax.net/sat.cei.web/xsd/laudo.xsd

1.4 Versionamento do XML e do XSD A identificação da versão do XML se dará no atributo "Ver-

sao", no elemento "Laudo", conforme:

<Laudo Versao="1.0">

Para toda mudança de versão do arquivo XML, implica na atualização do seu respectivo Schema XML. 1.5 Assinatura Digital

A assinatura digital deve ser implementada utilizando-se o O<br>padrão XML Digital Signature (XMLDSig), com certificado emitade Chaves Públicas Bra-<br>por entidade credenciada pela Infra-estrutura de Chaves Públicas Bra- de

sileira, o ICP-Brasil, contendo CNPJ do OTC, Órgão Técnico Cre-denciado pelo CONFAZ para Homologar PAF-ECF, ou o CPF do responsável pelo PAF-ECF, e seguindo os padrões:

Canonicalization method http://www.w3.org/TR/2001/REC-xml-c14n-20010315;

Signature method http://www.w3.org/2000/09/xmldsig#rsasha1;

Transform algorithm Enveloped,<br>http://www.w3.org/2000/09/xmldsig#enveloped-signature;<br>Digest method algorithm http://www.w3.org/2000/09/xmld-

sig#sha1.

- 2. Leiaute do Arquivo 2.1 Tabela
- 
- Legenda das colunas:

Ele: campo elemento, no qual E corresponde a elemento e A

para atributo;

- Ni: campo nível,indica o nível hieráquico do elemento;
	- Pai: indica o elemento pai;
	-
	-
	- Tipo:<br>N campo numérico;<br>C campo alfanumérico;<br>B campo booleano;
	-
	- Oc: campo ocorrência, sendo:
- x indica que há ocorrência fixa; x-y indica a ocorrência mínima (x) e ocorrência máxima

Tam: campo tamanho, sendo:

x-y, onde x indica o tamanho mínimoeyo tamanho máximo; a existência de um único valor indica que o campo tem ta-manho fixo, devendo-se informar a quantidade de caracteres exigidos, preenchendo-se os zeros não significativos; tamanhos separados por vírgula indicam que o campo deve ter um dos tamanhos fixos da lista.

Dec: campo decimal, indica a quantidade máxima de casas decimais do campo;

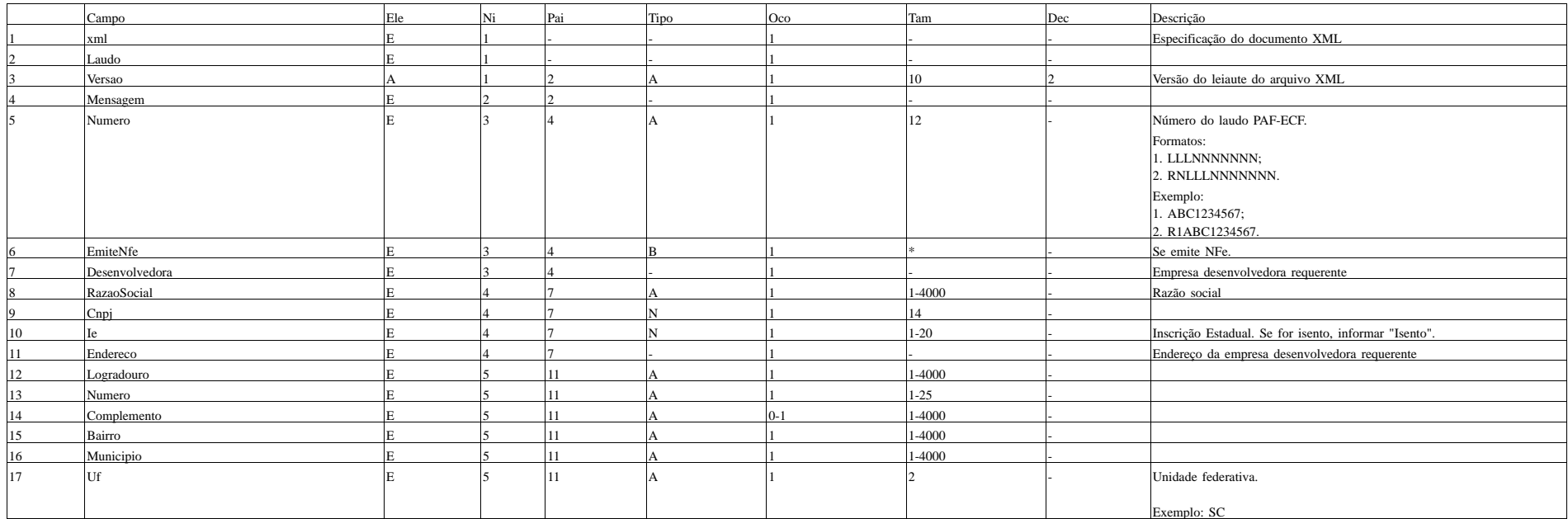

(y);

<sup>o</sup> '\*' é utilizado quando há uma lista de opções;

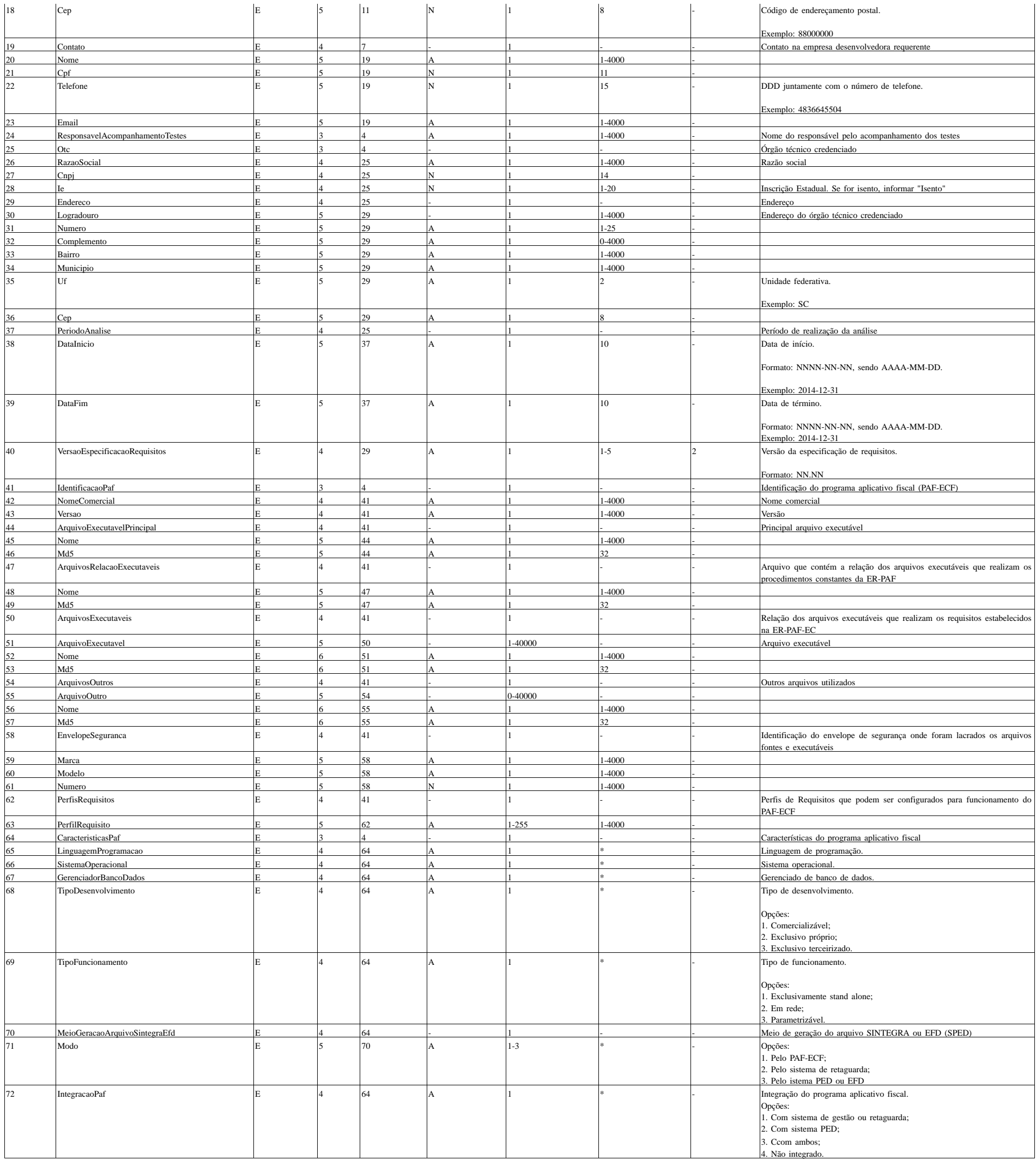

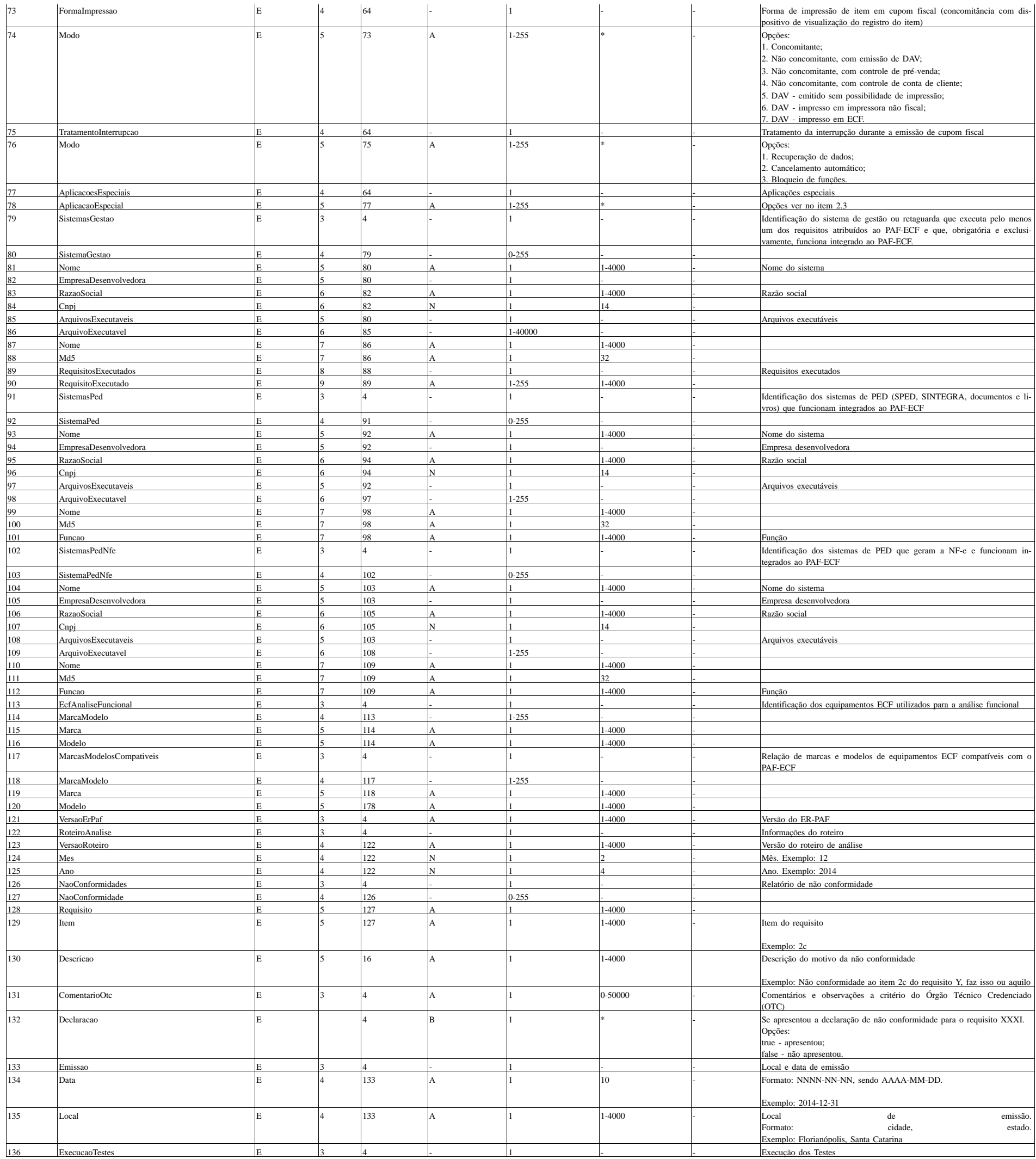

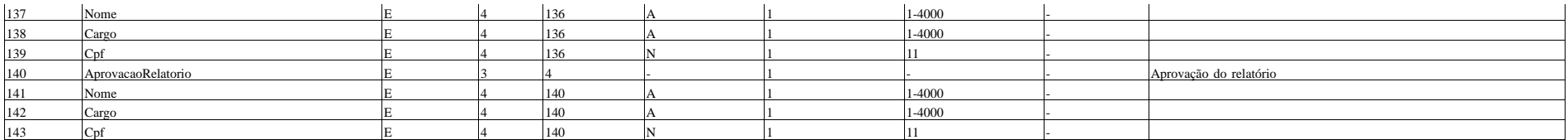

<Marca>Marca</Marca> 59 <Modelo>Modelo</Modelo> 60

2.2 Exemplo  $\langle$ 2xml version="1.0" encoding="UTF-8"?> 1 <Laudo 2 Versao="1.0" 3> <Mensagem> 4 <Numero>R1ABC1234567</Numero> 5 <EmiteNfe>true</EmiteNfe> 6 <Desenvolvedora> 7 <RazaoSocial>RazaoSocial</RazaoSocial> 8 <Cnpj>11111111111111</Cnpj> 9  $\leq$ Ie>11111111111111111111111 $\leq$ /Ie>  $10$ <Endereco> 11 <Logradouro>Logradouro</Logradouro> 12 <Numero>1234</Numero> 13  $\langle$ Complemento  $\rangle$  <sup>14</sup> <Bairro>Centro</Bairro> 15 <Municipio>Florianópolis</Municipio> 16  $<$ Uf>SC $<$ /Uf> $17$ <Cep>88000000</Cep> 18  $\epsilon$ /Endereco> <Contato> 19 <Nome>João da Silva</Nome> 20  $\langle Cpf>11111111111$   $\langle Cpf>21 \rangle$ <Telefone>4832333333</Telefone> 22 <Email>email@sef.sc.gov.br</Email> 23 </Contato> <ResponsavelAcompanhamentoTestes>Maria dos Santos</ResponsavelAcompanhamentoTestes> 24 </Desenvolvedora>  $<$ Otc $>$ <sup>25</sup> <RazaoSocial>Fundação Universidade Regional de Blumenau - FURB</RazaoSocial> 26  $\langle$ Cnpj>111111111111111</Cnpj> 27  $\leq$ Ie $\geq$ Isento $\leq$ /Ie $\geq$ <sup>28</sup> <Endereco> 29 <Logradouro>Rua da empresa desenvolvedora</Logradouro> 30 <Numero>999</Numero> 31  $\leq$ Complemento  $\geq$  32 <Bairro>Vila Formosa</Bairro> 33 <Municipio>Blumenau</Municipio> 34  $<$ Uf>SC $<$ /Uf> $35$ <Cep>10900000</Cep> $^{36}$ </Endereco> <PeriodoAnalise> 37 <DataInicio>2012-10-07</DataInicio> 38 <DataFim>2012-10-07</DataFim> 39 </PeriodoAnalise> < Versao Especificacao Requisitos > 01.00 < / Versao Especificacao Requisitos> $^{\,40}$ </Otc> <IdentificacaoPaf> 41 <NomeComercial>PAF-ECF</NomeComercial> 42 <Versao>1.0</Versao> 43 <ArquivoExecutavelPrincipal> 44 <Nome>Venda.exe</Nome> 45 <Md5>a1207371072bb6436b29110542a419d5</Md5> 46 </ArquivoExecutavelPrincipal> <ArquivoRelacaoExecutaveis> 47 <Nome>Lista.TXT</Nome> 48 <Md5>91207371072bb6436b29110542a41927</Md5> 49 </ArquivoRelacaoExecutaveis> <ArquivosExecutaveis> 50 <ArquivoExecutavel> 51 <Nome>Venda.exe</Nome> 52 <Md5>01207371072bb6436b29110542a41927</Md5> 53 </ArquivoExecutavel> </ArquivosExecutaveis> <ArquivosOutros> 54 <ArquivoOutro> 55 <Nome>Relacao.txt</Nome> 56 <Md5>aaa07371072bb6436b29110542a41927</Md5> 57 </ArquivoOutro> </ArquivosOutros>

<EnvelopeSeguranca> 58

<Numero>123456</Numero> 61 </EnvelopeSeguranca> <PerfisRequisitos> 62 <PerfilRequisito>A</PerfilRequisito> 63 </PerfisRequisitos> </IdentificacaoPaf> <CaracteristicasPaf> 64 <LinguagemProgramacao>C#</LinguagemProgramacao> 65 <SistemaOperacional>Windows</SistemaOperacional> 66 <GerenciadorBancoDados>Informix</GerenciadorBancoDados> 67 <TipoDesenvolvimento>Exclusivo terceirizado</TipoDesenvolvimen $to$  68 <TipoFuncionamento>Em rede</TipoFuncionamento> 69 <MeioGeracaoArquivoSintegraEfd> 70 <Modo>Pelo sistema de retaguarda</Modo> 71 </MeioGeracaoArquivoSintegraEfd> <IntegracaoPaf>Com ambos</IntegracaoPaf> 72 <FormaImpressao> 73 <Modo>Concomitante</Modo> 74 </FormaImpressao> <TratamentoInterrupcao> 75 <Modo>Recuperação de dados</Modo> 76  $\triangle$ /TratamentoInterrupcao>  $\leq$ AplicacoesEspeciais $>$ <sup>77</sup> <AplicacaoEspecial>Posto de pedágio</AplicacaoEspecial> 78 </AplicacoesEspeciais> </CaracteristicasPaf>  $\leq$ SistemasGestao $>$ <sup>7</sup> <SistemaGestao> 80 <Nome>Automação Comercial</Nome> 81 <EmpresaDesenvolvedora> 82 <RazaoSocial>Empresa Desenvolvedora Ltda.</RazaoSocial> 83 <Cnpj>11111111111111</Cnpj> 84 </EmpresaDesenvolvedora> <ArquivosExecutaveis> 85 <ArquivoExecutavel> 86 <Nome>Arquivo.42r</Nome> 87 <Md5>8c4170629e70b44701 fb3401260797ca</Md5> 88 <RequisitosExecutados> 89 <RequisitoExecutado>Requisito A (s) executado (s): Sistema de Gestao I Retaguarda.</RequisitoExecutado> 90 </RequisitosExecutados> </ArquivoExecutavel> </ArquivosExecutaveis> </SistemaGestao> </SistemasGestao> <SistemasPed> 91 <SistemaPed> 92 <Nome>Sistema</Nome> 93 <EmpresaDesenvolvedora> 94 <RazaoSocial>Razão Social</RazaoSocial> 95 <Cnpj>11111111111111</Cnpj> 96 </EmpresaDesenvolvedora> <ArquivosExecutaveis> 97 <ArquivoExecutavel> 98 <Nome>Arquivo.exe</Nome> 99 <Md5>8c4170629e70b44701 fb3401260797ca</Md5> 100 <Funcao>Gerar Sintegra e Sped</Funcao> 101 </ArquivoExecutavel> </ArquivosExecutaveis> </SistemaPed> </SistemasPed> <SistemasPedNfe> 102 <SistemaPedNfe> 103 <Nome>Nome</Nome> 104 <EmpresaDesenvolvedora> 105 <RazaoSocial>Empresa Desenvolvedora Ltda.</RazaoSocial> 106 <Cnpj>11111111111111</Cnpj> 107 </EmpresaDesenvolvedora> <ArquivosExecutaveis> 108 <ArquivoExecutavel> 109

<Nome>Arquivo.exe</Nome>  $^{110}$ <Md5>8c4170629e70b44701 fb3401260797ca</Md5> 111 <Funcao>Gerar Sintegra e Sped</Funcao> 11 2 </ArquivoExecutavel> </ArquivosExecutaveis> </SistemaPedNfe> </SistemasPedNfe> <EcfAnaliseFuncional> 113 <MarcaModelo> 114  $<$ Marca>Marca $<$ /Marca>  $115$ <Modelo>Modelo</Modelo> 116 </MarcaModelo> </EcfAnaliseFuncional> <MarcasModelosCompativeis>  $^{117}$ <MarcaModelo> 118 <Marca>Marca</Marca> 119 <Modelo>Modelo</Modelo> 120 </MarcaModelo> </MarcasModelosCompativeis> <VersaoErPaf>1</VersaoErPaf> 121 <RoteiroAnalise> 122 <VersaoRoteiro>1</VersaoRoteiro> 123 <Mes>12</Mes> 124  $\langle Ano>2013 \langle Ano>125 \rangle$ </RoteiroAnalise> <NaoConformidades> 126 <NaoConformidade> 127 <Requisito>X</Requisito> 128  $\langle$ Item>1 $\langle$ Item> $^{129}$ <Descricao>Não há acesso ao campo quantidade do item comercializado.</Descricao> 130 </NaoConformidade> </NaoConformidades> <ComentarioOtc/> 131 <Declarao>true</Declaracao> 132 <Emissao> 133 <Data>2013-09-16</Data> 134 <Local>Florianópolis, SC</Local> 135 </Emissao> <ExecucaoTestes> 136 <Nome>Nome</Nome> 137 <Cargo>Cargo</Cargo> 138  $\langle Cpf>11111111111$   $\langle Cpf>139$  $\langle$ /ExecucaoTestes $>$ <AprovacaoRelatorio> 140 <Nome>Nome</Nome> 141 <Cargo>Cargo</Cargo> 142  $\langle \text{Cpf}\rangle$ 1111111111112 $\langle \text{Cpf}\rangle$ <sup>143</sup> </AprovacaoRelatorio> </Mensagem> <Signature xmlns="http://www.w3.org/2000/09/xmldsig#"> <SignedInfo> <CanonicalizationMethod Algorithm="http://www.w3.org/TR/2001/REC-xml-c14n-20010315" /><br>  $\langle$ SignatureMethod Algorithm="http://www.w3.org/2000/09/x  $Algorithm="http://www.w3.org/2000/09/xmld$ sig#rsa-sha1" /> <Reference URI=""> <Transforms> <Transform Algorithm="http://www.w3.org/2000/09/xmldsig#enveloped-signature" />  $\langle$ Transforms> <DigestMethod Algorithm="http://www.w3.org/2000/09/xmldsig#sha1" /> < Digest Value>E2TsF+B06hsd5OedUeme+lzlv+M=</DigestValue> </Reference> </SignedInfo> <SignatureValue>IfBq+BOkEO8czbFLuKQ3y0ZEVqVce-BYIHo8gWDug/pa9oVJd4wBf5/FfxJkyJyN/jFDKAXK8kpdRHL1B+9bm2G1Nv9pjYRESj2B/yP3lbRyLUFUklQlc-XyU4sL8ddNwhdNpXjn0FG+r81sTmX4CJCDbJN-TRHYT0q8ks78wcc0gYfn4+0R0eQAE6nXG9LE8nKx3TmqSKgYseR4XdtDw7N6HsaGrSUIIwveGjqmWFcmv0tMXJFdCLwFCYJaNwWcpWtZxppEt10acynCk

+XbvnUQvq/8RAaB6oqGvubxo46MJphGUG9cINvSdEgg4QOtkieja8OkfeG9IwtI/8c4Yo9bg==</SignatureValue>

-<br><KeyInfo>

 $\overline{\text{X509Data}}$ 

<X509Certificate>MIIDDTCCAfWgAwIBAgIQUudAoDCjfolNTXzG+nS+oDANBgkqhkiG9w0BAQUFADAUMRIwEAYDVQQ-DEwlibm9ndWVpcmEwIBcNMTMwNTI4MTc0MDQxWhgPMjExMzA1MDQxNzQwNDFaMBQxEjAQBgNV-

BAMTCWJub2d1ZWlyYTCCASIwDQYJKoZIhvcNAQEBBQADggEPADCCAQoCggEBAM6Vhdik  $+0$ mo $X$ sg7hC-JnSlZ+pxe1BwlaFm3jPqKHWDvfTqTJWpm0qGienO+tzeodgccUTjkK7SQlb3XJwC3Gc2+4TivmuHrj751rFroiyS8EylwJBP914QiZ-TE830TZrdpT0y5ah97+cBzfRWwWqAG0g7TNiRSXiCkA3oWhg-TH+0L0dqdGpHD//5tPeCnRf7Sn5lYeZv9mhYDl6NmydsNCzDz4oxO4HeULKet1jkUcPv4yqcmlnPiAPp5pG69Z96Nzfak-JAlkkn+ZoL1BiRW5ovvpMCgO5Ye9smjlNqiuGqKXLz1VchGwWw H0HMmfJ9ZPOXWbJW6pKmY7wgGDnDdWlsCAwEAAaN-ZMFcwFQYDVR0lBA4wDAYKKwYBBAGCNwoDBDAzBgNVH-REELDAqoCgGCisGAQQBgjcUAgOgGgwYYm5vZ3VlaXJhQHNl-Zi5zYy5nb3YuYnIAMAkGA1UdEwQCMAAwDQYJKoZIhvc-NAQEFBQADggEBAF-

CyhSK2OD5bQAuJ1/cFqQ6M6IoUV456a4ad128be+ EfjxZZEAR5ZeC1B7YAfd6EqFpW4jeeHAlfJZ5oYr6FpvdCEIgasg1Ld-

be4AT5gp6XDAKSW+YqUARfFg7W0fDkZ8QzdX3L4AIbcfyuBQ34cvGNBWtqvz2x8qWhY1lNcumYvXh/Uhzxdkpmr9+Vq-BoJ2XNH12iISznPmONk847FhX9+nIdoY0SGXX3Y7OF-DAL8dkxS9aiXxaHCM9Pd6yQH/3fvZTWZEXZ6PxhxPCH5+3  $+ronR-$ 

Jakt31GiLQQI8pzqEmJ92ce40ebB1Czit6N5NcCGTX82hsAnm72fjk-CUhPh6gE=</X509Certificate>

 $\langle$ X509Data>

 $\langle$ KeyInfo>

 $\overline{\le}$ Signature>

 $\langle$ Laudo>

2.3 Opções de Aplicações Especiais

1. Posto de pedágio;

2. Transporte de passageiros;

3. Farmácia de manipulação;

4. Oficina de conserto com DAV-OS;

5. Oficina de conserto com conta de cliente;

6. Bar, restaurante e estabelecimento similar com utilização de ECFrestaurante e balança interligada

7. Bar, restaurante e estabelecimento similar com utilização de ECFnormal e balança interligada

8. Bar, restaurante e estabelecimento similar com utilização de ECFrestaurante e sem balança interligada

9. Bar, restaurante e estabelecimento similar com utilização de ECFnormal e sem balança interligada

10. Posto revendedor de combustível com sistema de interligação de bombas

11. Posto revendedor de combustível sem sistema de interligação de bombas

12. Estacionamento, motéis e similares, que pratiquem o controle de tráfego de veículos ou pessoas

13. Prestador de serviço de cinema, espetáculos ou similares

14. Demais atividades

15. Estabelecimento enquadrado no simples nacional (art. 5° do ato cotepe da ER-PAF-ECF)".